Министерство сельского хозяйства Российской Федерации Новозыбковский сельскохозяйственный техникум филиал ФГБОУ ВО «Брянский государственный аграрный университет»

# РАБОЧАЯ ПРОГРАММА УЧЕБНОЙ ДИСЦИПЛИНЫ

## ОП.03.МАТЕРИАЛОВЕДЕНИЕ

Специальность 35.02.16 Эксплуатация и ремонт сельскохозяйственной техники и оборудования Квалификация - техник-механик Форма обучения - очная

Новозыбков, 2021 г.

 $\mathbf{1}$ 

Согласовано: Зав. библиотекой 52 Н.В.Лобачева  $19.04.2021$  r.

Рассмотрено: ЦМК общепрофессиональных дисциплин и профессиональных модулей Протокол № 8 20.04.2021 г. Председатель ЦМК:

В.А.Новиков

**УТВЕРЖДАЮ** 

Зам. директора по учебной и воспитательной работе Man И.С. Иванова 22.04.2021 г.

Рабочая программа учебной дисциплины Материаловедение разработана на основе примерной программы, которая является частью примерной основной образовательной программы подготовки специалистов среднего звена, разработанной Федеральным государственным бюджетным образования образовательным учреждением высшего «Российский государственный агарный университет - МСХА имени К.А. Тимирязева» в соответствии с Федеральным государственным образовательным стандартом среднего профессионального образования (ФГОС СПО - ТОП - 50) по специальности 35.02.16 Эксплуатация и ремонт сельскохозяйственной техники и оборудования, утвержденного приказом от 09 декабря 2016 г. № 1564 и зарегистрированным в Минюсте России 22 декабря 2016 г. N 44896.

Организация-разработчик: Новозыбковский филиал ФГБОУ ВО Брянский  $\Gamma A V$ 

Разработчик: Александр Дикий Федорович, преподаватель высшей квалификационной категории Новозыбковского сельскохозяйственного техникума - филиала ФГБОУ ВО «Брянский государственный аграрный университет»

Рецензент: Кожухова Нэлли Юрьевна, кандидат технических наук, доцент, декан факультета СПО ФГБОУ ВО «Брянский государственный аграрный университет»

Рекомендована методическим Новозыбковского советом сельскохозяйственного техникума - филиала ФГБОУ **BO** «Брянский государственный аграрный университет» Протокол заседания № 5 от « 22 » 04 2021 года

 $\overline{2}$ 

## СОДЕРЖАНИЕ

1.ОБЩАЯ ХАРАКТЕРИСТИКА РАБОЧЕЙ ПРОГРАММЫ УЧЕБНОЙ ДИСЦИПЛИНЫ

2.СТРУКТУРА И СОДЕРЖАНИЕ УЧЕБНОЙ ДИСЦИПЛИНЫ

3.УСЛОВИЯ РЕАЛИЗАЦИИ УЧЕБНОЙ ДИСЦИПЛИНЫ

4.КОНТРОЛЬ И ОЦЕНКА РЕЗУЛЬТАТОВ ОСВОЕНИЯ УЧЕБНОЙ ДИСЦИПЛИНЫ

Приложение 1. ЛИСТ РЕГИСТРАЦИИ ИЗМЕНЕНИЙ И ДОПОЛНЕНИЙ

## **1. ОБЩАЯ ХАРАКТЕРИСТИКА РАБОЧЕЙ ПРОГРАММЫ УЧЕБНОЙ ДИСЦИПЛИНЫ**

## **МАТЕРИАЛОВЕДЕНИЕ**

#### **1.1. Область применения рабочей программы**

Рабочая программа учебной дисциплины является частью основной образовательной программы подготовки специалистов среднего звена в соответствии с ФГОС СПО 35.02.16 Эксплуатация и ремонт сельскохозяйственной техники и оборудования.

**1.2. Место учебной дисциплины в структуре программы подготовки специалистов среднего звена**: дисциплина является общепрофессиональной и входит в профессиональный учебный цикл ППССЗ.

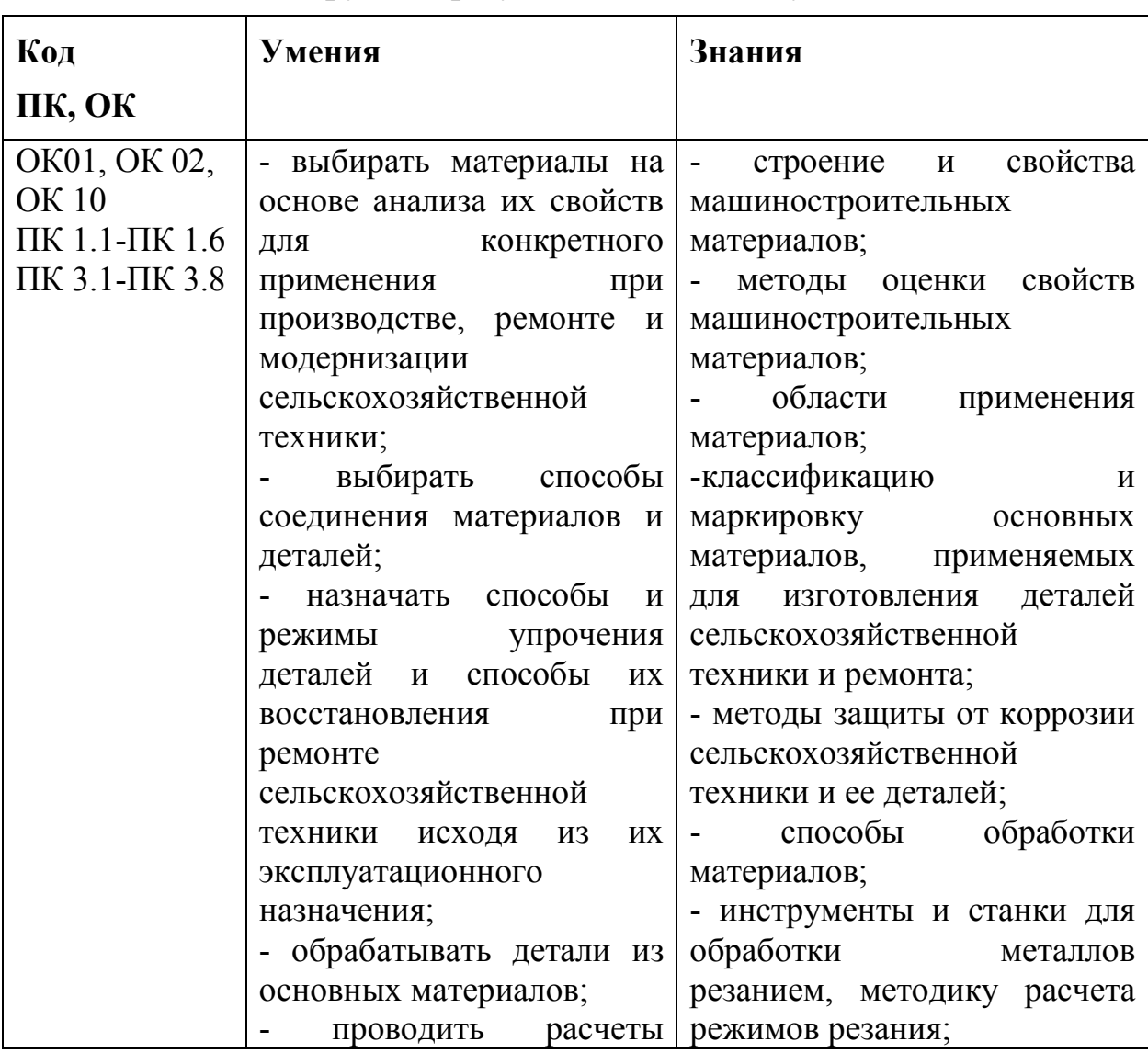

#### **1.3 Цель и планируемые результаты освоения учебной дисциплины:**

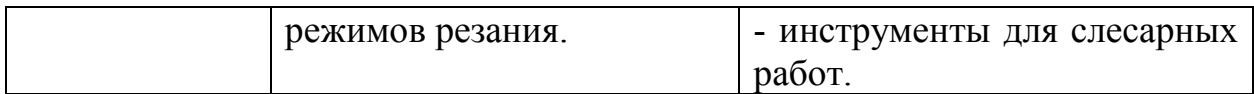

В результате освоения учебной дисциплины обучающиеся приобретают практический опыт в:

- распознавании и классификации конструкционных и сырьевых материалов по внешнему виду, происхождению, свойствам;
- подборе материалов по их назначению и условиям эксплуатации для выполнения работ;
- выборе и расшифровке марки конструкционных материалов; определении твердости металлов;
- знании основных видов конструкционных и сырьевых, металлических и неметаллических материалов;
- классификации и маркировке, а также области применения конструкционных материалов, принципах их выбора для применения в производстве.

Процесс изучения учебной дисциплины направлен на формирование **общих компетенций (ОК)**, включающих в себя способность:

ОК 01. Выбирать способы решения задач профессиональной деятельности, применительно к различным контекстам.

ОК 02. Осуществлять поиск, анализ и интерпретацию информации, необходимой для выполнения задач профессиональной деятельности.

ОК 10. Пользоваться профессиональной документацией на государственном и иностранном языках.

Содержание учебной дисциплины ориентировано на подготовку студентов к освоению профессиональных модулей ППССЗ по специальности 35.02.16 Эксплуатация и ремонт сельскохозяйственной техники и оборудования и овладению **профессиональными компетенциями (ПК):**

ПК 1.1. Выполнять монтаж, сборку, регулирование и обкатку сельскохозяйственной техники в соответствии с эксплуатационными документами, а также оформление документации о приемке новой техники.

ПК 1.2. Выполнять регулировку узлов, систем и механизмов двигателя и приборов электрооборудования в соответствии с правилами эксплуатации.

ПК 1.3. Осуществлять подбор почвообрабатывающих, посевных, посадочных и уборочных машин, а также машин для внесения удобрений, средств защиты растений и ухода за сельскохозяйственными культурами, в соответствии с условиями работы.

ПК 1.4. Выполнять настройку и регулировку почвообрабатывающих, посевных, посадочных и уборочных машин, а также машин для внесения удобрений, средств защиты растений и ухода за сельскохозяйственными культурами для выполнения технологических операций в соответствии с технологическими картами.

ПК 1.5. Выполнять настройку и регулировку машин и оборудования для обслуживания животноводческих ферм, комплексов и птицефабрик.

ПК 1.6. Выполнять настройку и регулировку рабочего и вспомогательного оборудования тракторов и автомобилей в соответствии требованиями к выполнению технологических операций.

ПК 3.1. Проводить диагностирование неисправностей сельскохозяйственных машин и механизмов и другого инженернотехнологического оборудования в соответствии с графиком проведения технических обслуживании и ремонтов.

ПК 3.2. Определять способы ремонта сельскохозяйственной техники в соответствии с ее техническим состоянием.

ПК 3.3. Оформлять заявки на материально-техническое обеспечение технического обслуживания и ремонта сельскохозяйственной техники в соответствии с нормативами.

ПК 3.4. Подбирать материалы, узлы и агрегаты, необходимые для проведения ремонта.

ПК 3.5. Осуществлять восстановление работоспособности или замену детали/узла сельскохозяйственной техники в соответствии с технологической картой.

ПК 3.6. Использовать расходные, горюче-смазочные материалы и технические жидкости, инструмент, оборудование, средства индивидуальной защиты, необходимые для выполнения работ.

ПК 3.7. Выполнять регулировку, испытание, обкатку отремонтированной сельскохозяйственной техники в соответствии с регламентами.

ПК 3.8. Выполнять консервацию и постановку на хранение сельскохозяйственной техники в соответствии с регламентами.

# **2. СТРУКТУРА И СОДЕРЖАНИЕ УЧЕБНОЙ ДИСЦИПЛИНЫ**

## **2.1. Объем учебной дисциплины и виды учебной работы**

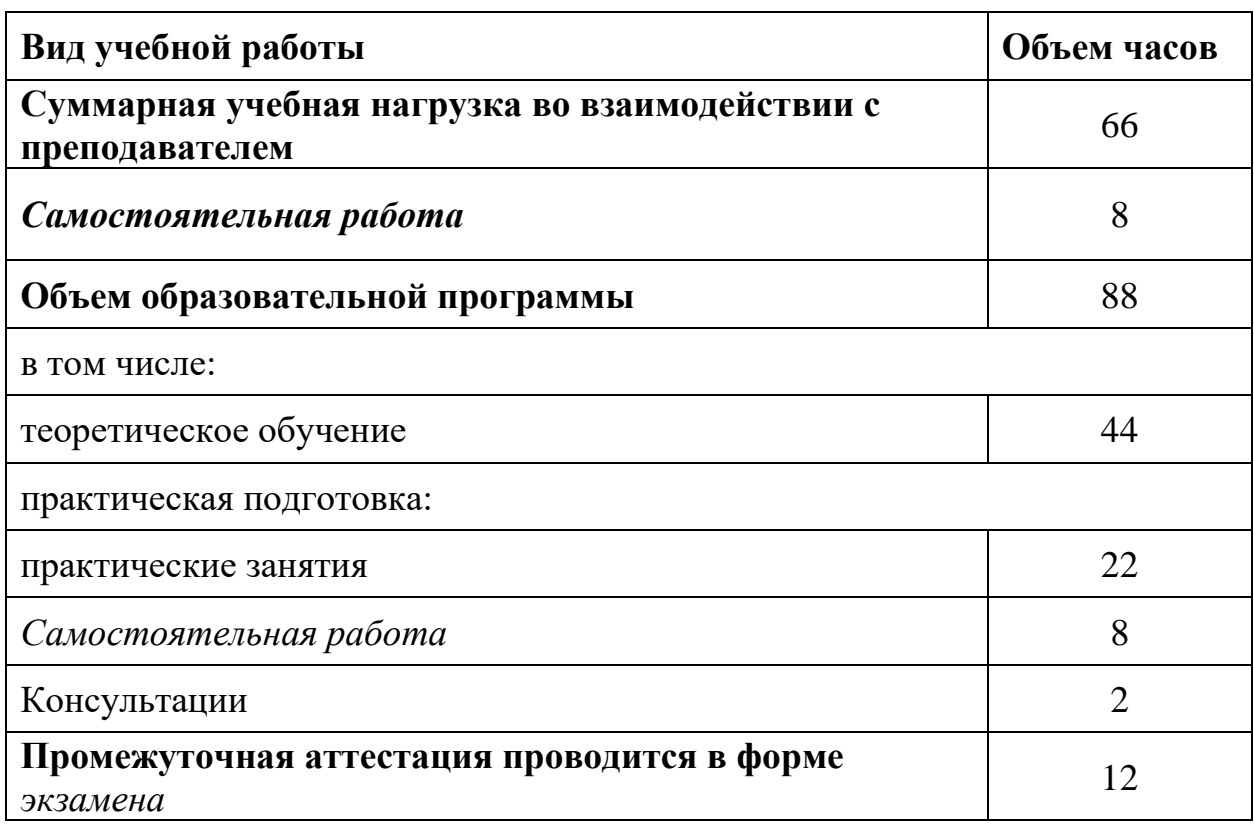

#### **2.2. Тематический план и содержание учебной дисциплины**

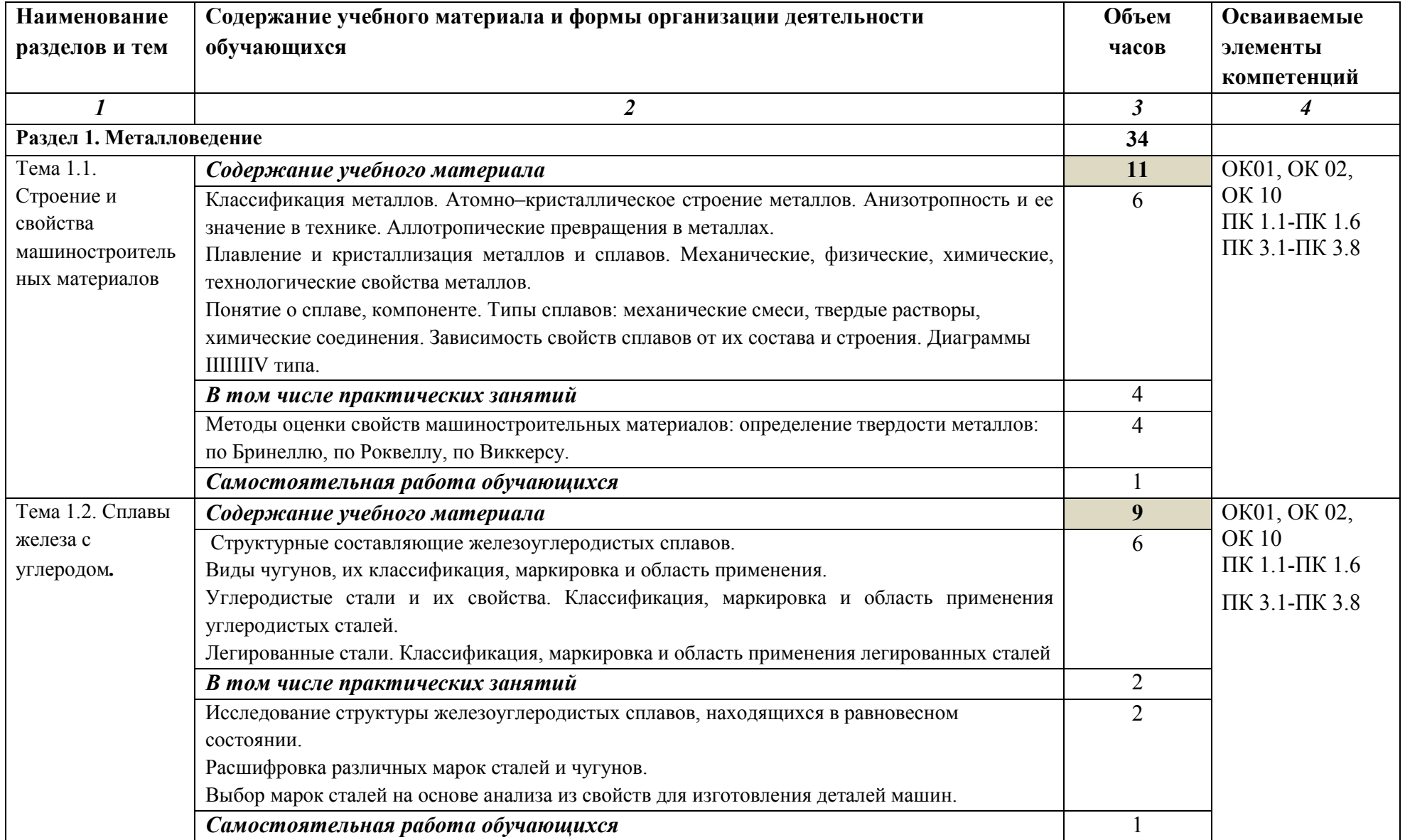

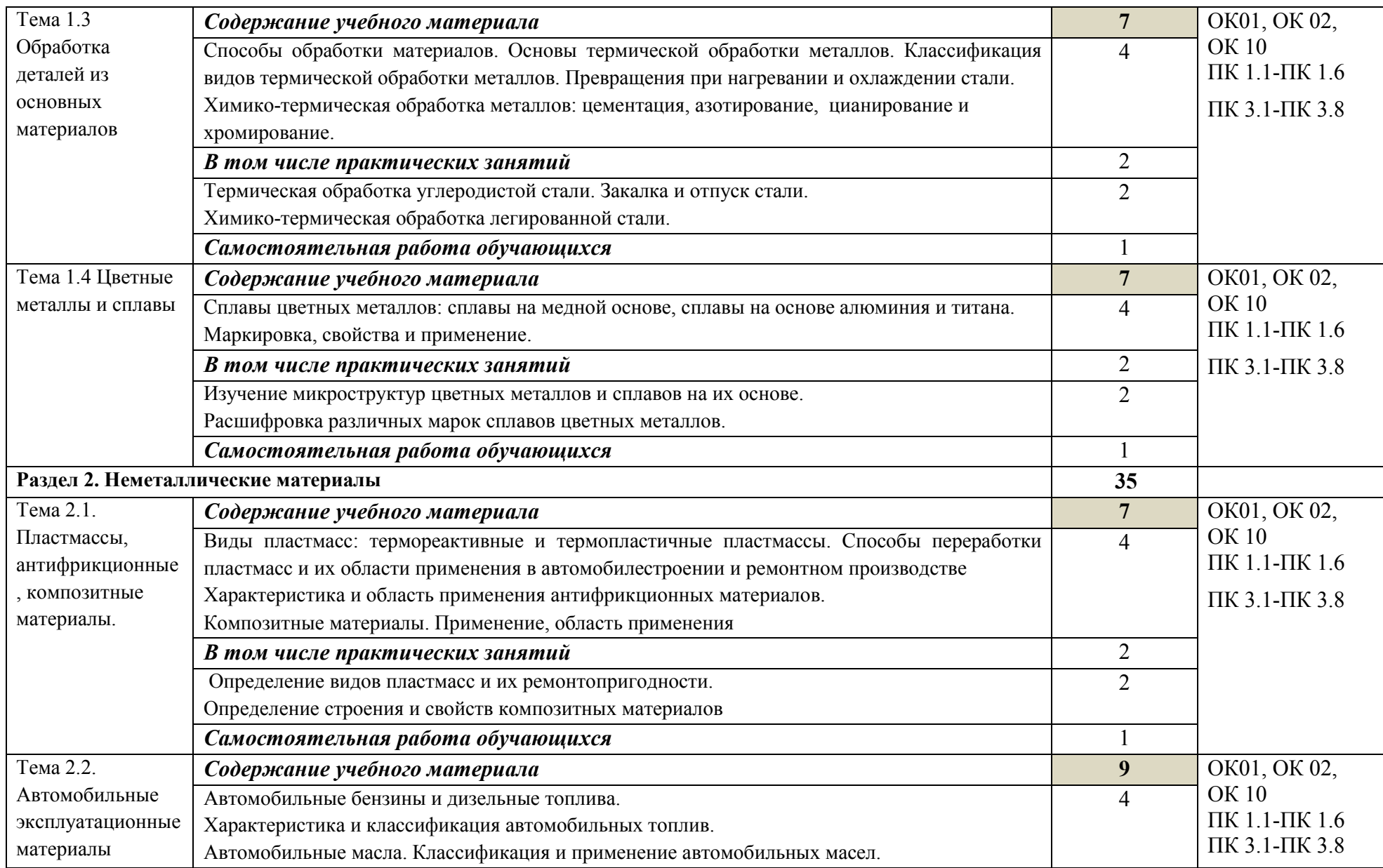

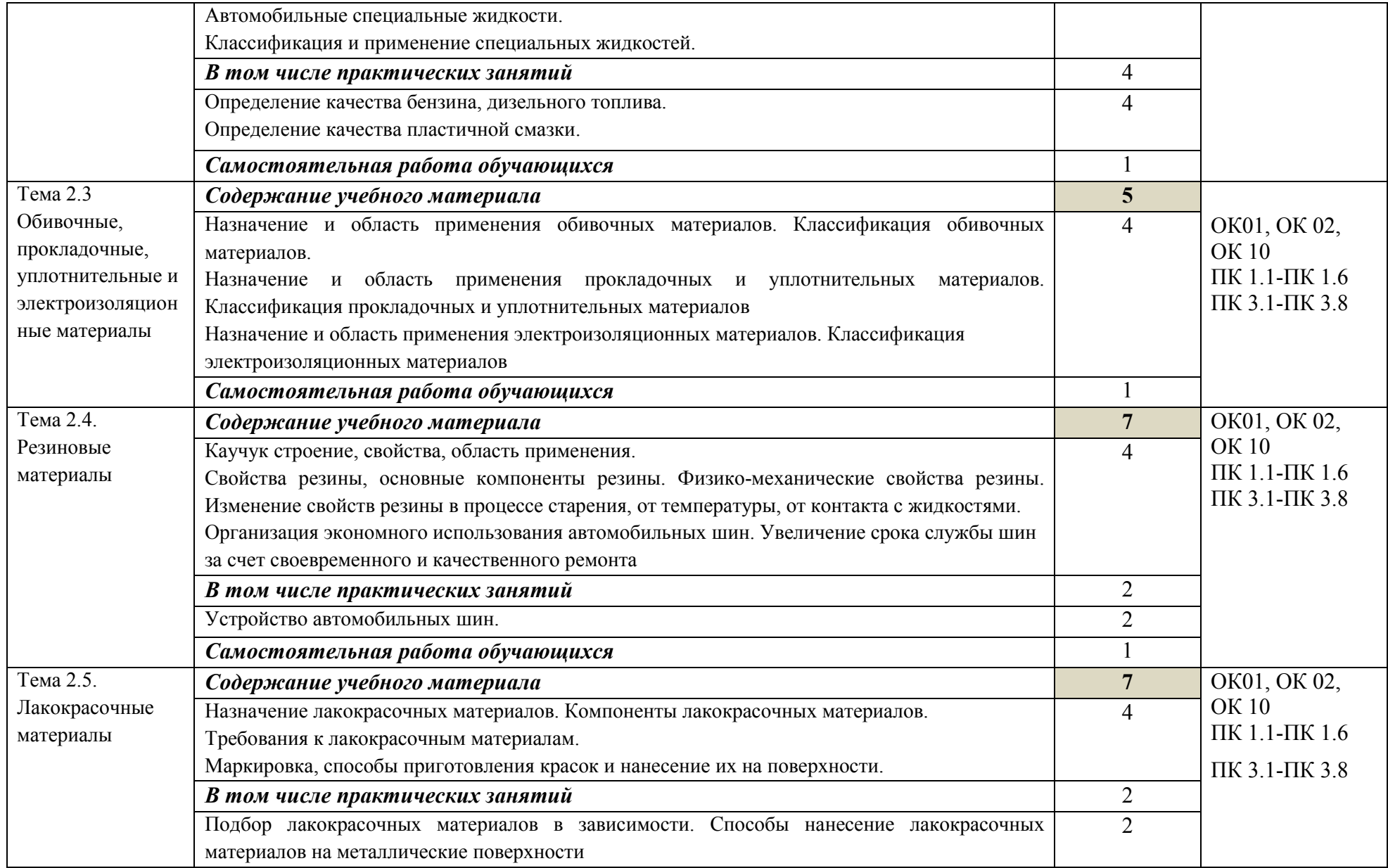

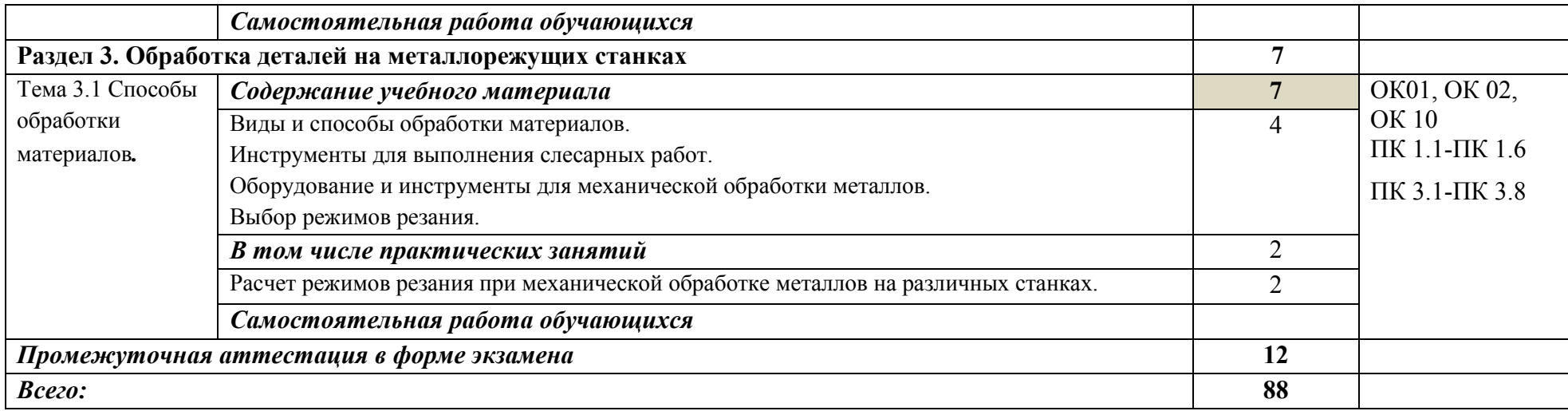

## **3. УСЛОВИЯ РЕАЛИЗАЦИИ ПРОГРАММЫ УЧЕБНОЙ ДИСЦИПЛИНЫ**

#### **3.1 Требования к минимальному материально-техническому обеспечению**

Учебная аудитория для проведения учебных занятий, для групповых и индивидуальных консультаций, для самостоятельной работы, для текущего контроля и промежуточной аттестации.

#### **Лаборатория Материаловедение № У112.**

- Рабочие места обучающихся, рабочее место преподавателя.

- Наборы демонстрационного оборудования и учебно-наглядных пособий (твердомеры Роквелла ТК -2, Бринелля ТШ – 2М, станок токарный, станок сверлильный 2А-112, генератор ацетиленовый, станок фрезерный, электропечь муфельная, стенды (кузнечный инструмент, газовая горелка, коррозия металлов, припои, флюсы, пайка, классификация токарных резцов, черные и цветные металлы, электроды для ручной дуговой сварки), макеты, литейные формы, кузнечный инструмент, делительная головка,

установка для испытания на ударный изгиб;

- комплект учебных таблиц и схем;

- комплекты измерительных приборов), доска учебная меловая + маркер + магнит.

- Комплекты учебных и учебно-методических материалов и нормативной документации.

- Мультимедийное оборудование: компьютер в сборе – 1 шт., (ОС Astra Linux Common Edition №А-2020-0952-ВУЗ от 14.09.2020, офисный пакет LibreOffice, веб-браузер Firefox, архиватор 7-zip); переносной комплект мультимедиа-аппаратуры (мультимедийный проектор NEC ME382U - 1 шт., экран на треноге - 1 шт., ноутбук Samsung NP-RC710-S02 - 1 шт., ОС Windows Strtr 7 №06-0512 от 14.05.2012, офисный пакет MS Office std 2010 № 07-0812 от 27.08.2012, веб-браузер Firefox, архиватор 7-zip)

С целью обеспечения выполнения обучающимися лабораторных и практических занятий, включая как обязательный компонент практические задания с использованием персональных компьютеров, в процессе изучения дисциплины используется **кабинет Информационные технологии в профессиональной деятельности № У401.** 

-Рабочие места обучающихся, рабочее место преподавателя.

-Наборы демонстрационного оборудования и учебно-наглядных пособий (компьютерные столы, персональные компьютеры, компьютерный стол преподавателя, видеоматериалы, доска учебная маркер + магнит);

-Мультимедийное оборудование: персональный компьютер (программноаппаратный комплекс) – 13 шт. (ОС MS Windows 8 №15948 от 14.11.2012, офисный пакет MS Office 2010 №15948 от 14.11.2012, веб-браузер Firefox, графический редактор GIMP, клавиатурный тренажер RapidTyping, архиватор 7-zip); принтер лазерный Samsung ML1210 – 1 шт.; сканер Mustek –1 шт.; проектор Epson EB-S72 – 1 шт.: экран потолочный Draper Luma NTSC  $-1$   $\mu$ T.

#### **Учебная аудитория для самостоятельной подготовки студентов № У403.**

- Рабочие места обучающихся, рабочее место преподавателя.

- Наборы демонстрационного оборудования и учебно-наглядных пособий (стенды, схемы, плакаты).

- Мультимедийное оборудование: компьютер в сборе с выходом в Интернет – 5 шт. (ОС Calculate Linux Desktop, офисный пакет LibreOffice, веб-браузер Firefox, архиватор 7-zip); МФУ HP LaserJet Pro MFP M28a – 1шт.; переносной комплект мультимедиа аппаратуры (мультимедийный проектор INFOCUS - 1 шт., экран на треноге - 1 шт., ноутбук Samsung NP-RC710-S02 - 1 шт., ОС Windows Strtr 7 №06-0512 от 14.05.2012, офисный пакет MS Office std 2010 № 07-0812 от 27.08.2012, веб-браузер Firefox, архиватор 7-zip).

#### **Читальный зал библиотеки с выходом в сеть Интернет.**

Материально – техническое обеспечение:

Столы, стулья на 80 посадочных мест

- Наборы демонстрационного оборудования и учебно-наглядных пособий (стенды, схемы, плакаты).

- Мультимедийное оборудование: компьютер в сборе – 10 шт. (ОС Calculate Linux Desktop, офисный пакет LibreOffice, веб-браузер Firefox, архиватор 7-zip); переносной комплект мультимедиа аппаратуры (мультимедийный проектор INFOCUS - 1 шт., экран на треноге - 1 шт., ноутбук Samsung NP-RC710-S02 - 1 шт., ОС Windows Strtr 7 №06-0512 от 14.05.2012, офисный пакет MS Office std 2010 № 07-0812 от 27.08.2012, веббраузер Firefox, архиватор 7-zip).

**Учебно-методическое обеспечение:** учебно-методический комплекс дисциплины Материаловедение, включающий рабочую программу дисциплины, календарно-тематический план дисциплины, методические рекомендации для преподавателей по общим вопросам преподавания, методические рекомендации для студентов по изучению дисциплины, методические рекомендации по самостоятельной работе обучающихся, методические рекомендации по выполнению практических занятий, фонд оценочных средств дисциплины.

#### **3.2. Информационное обеспечение обучения**

#### **Перечень рекомендуемых учебных изданий, Интернет-ресурсов, дополнительной литературы**

#### **Основная литература:**

- 1. Черепахин, А.А. Материаловедение : учебник / Черепахин А.А., Колтунов И.И., Кузнецов В.А. — Москва : КноРус, 2020. — 237 с. — ISBN 978-5-406-07399-5. — URL: https://book.ru/book/932568
- 2. Чумаченко, Ю.Т. Материаловедение и слесарное дело : учебник / Чумаченко Ю.Т., Чумаченко Г.В. — Москва : КноРус, 2020. — 293 с. — ISBN 978-5-406-01508-7. — URL: https://book.ru/book/935923
- 3. Стуканов В.А. Материаловедение: учеб.пособие/В.А.Стуканов. М.: ИД «ФОРУМ»: ИНФРА-М, 2018. -368с. – (Среднее профессиональное образование). (Брянская область, г.Новозыбков, ул. Мичурина 59, библиотека)
- 4. Колтунов, И.И. Материаловедение : учебник / Колтунов И.И., Кузнецов В.А., Черепахин А.А. — Москва : КноРус, 2018. — 237 с. — ISBN 978-5-406-05998-2. — URL: https://book.ru/book/922706
- 5. Овчинников, В.В. Материаловедение: для авторемонтных специальностей : учебник / Овчинников В.В., Гуреева М.А. — Москва : КноРус, 2019. — 230 с. — ISBN 978-5-406-01650-3. — URL: https://book.ru/book/936735

#### **Дополнительные источники**

- 1. Филин, Ю.И. Материаловедение: сборник практических работ для студентов технических специальностей / Ю.И. Филин. – Брянск: Изд-во Брянский ГАУ, 2018. – 84 с*.* http://www.bgsha.com/ru/book/440491/
- 2. Ивашкина, Л. М. Материаловедение: учебное пособие / Л. М. Ивашкина. – Брянск: Изд-во Брянский ГАУ, 2018. - 112 с. http://www.bgsha.com/ru/book/431257/

#### **Перечень профессиональных баз данных и информационных справочных систем**

Компьютерная информационно-правовая система «КонсультантПлюс» Профессиональная справочная система «Техэксперт»

Официальный интернет-портал базы данных правовой информации http://pravo.gov.ru/

Портал Федеральных государственных образовательных стандартов https://fgos.ru/

Портал "Информационно-коммуникационные технологии в образовании" http://www.ict.edu.ru/

Web of Science Core Collection политематическая реферативнобиблиографическая и наукометрическая (библиометрическая) база данных http://www.webofscience.com

Полнотекстовый архив «Национальный Электронно-Информационный Консорциум» (НЭИКОН) https://neicon.ru/

Базы данных издательства Springer https://link.springer.com/

## **Электронные полнотекстовые ресурсы научной библиотеки**

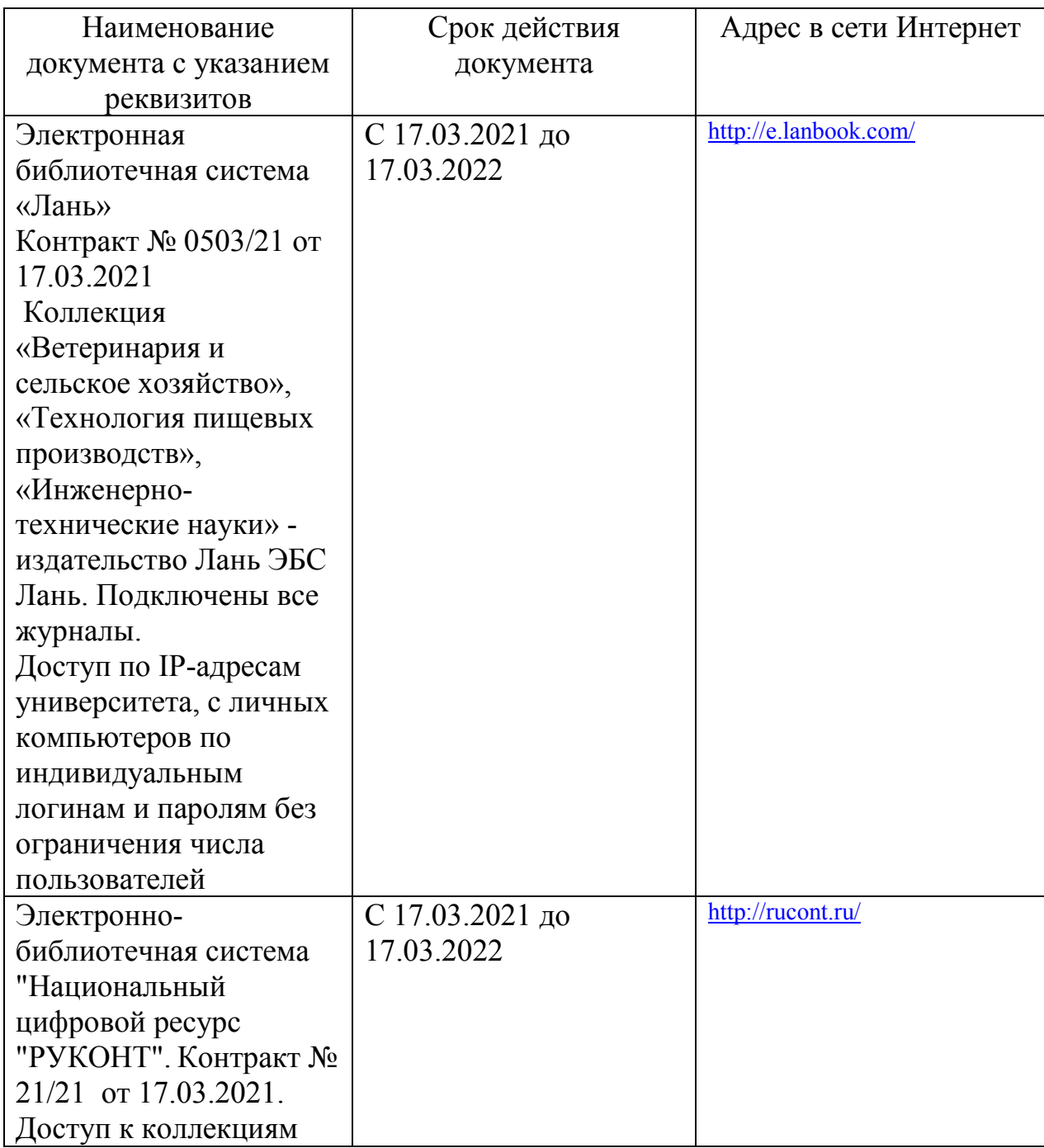

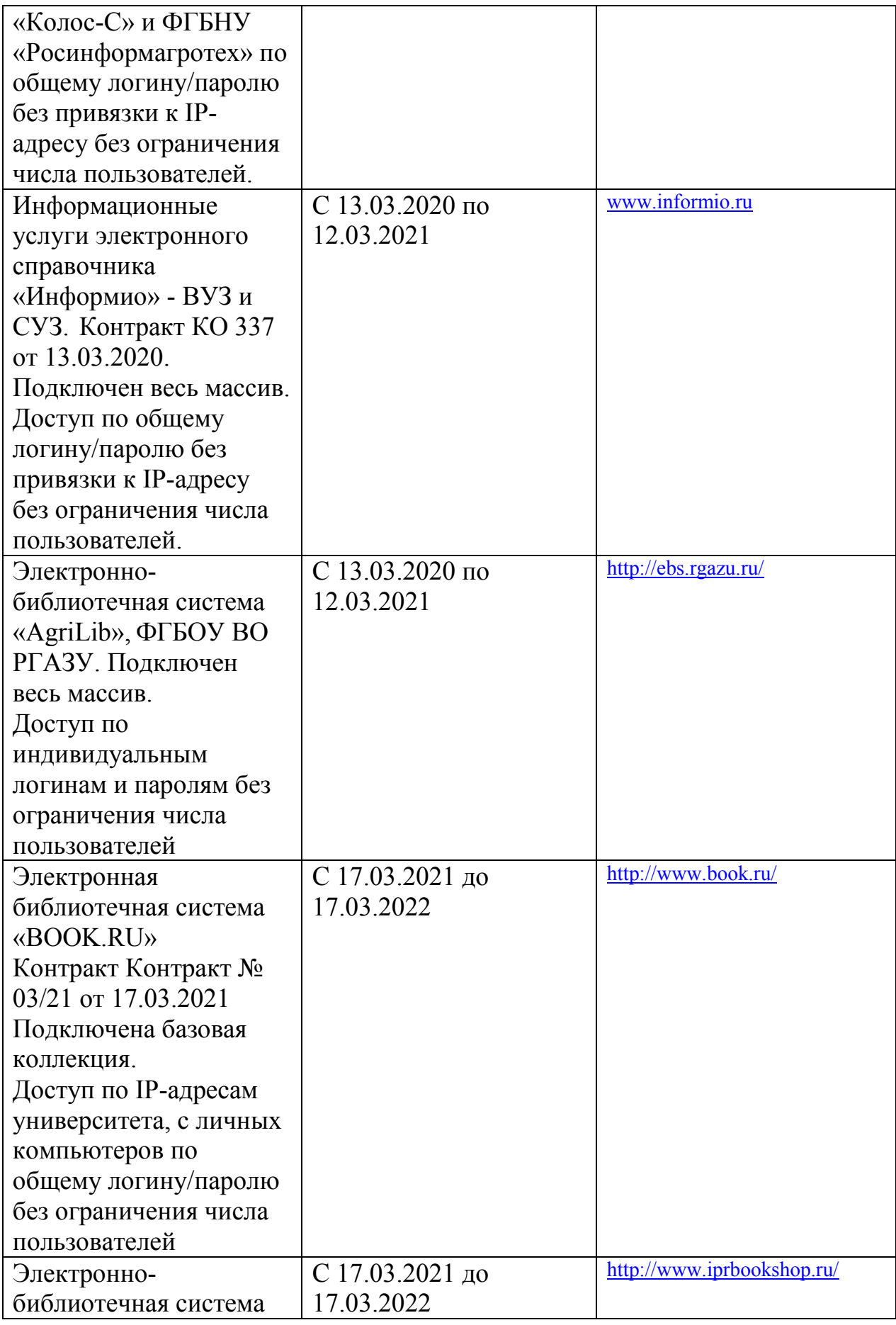

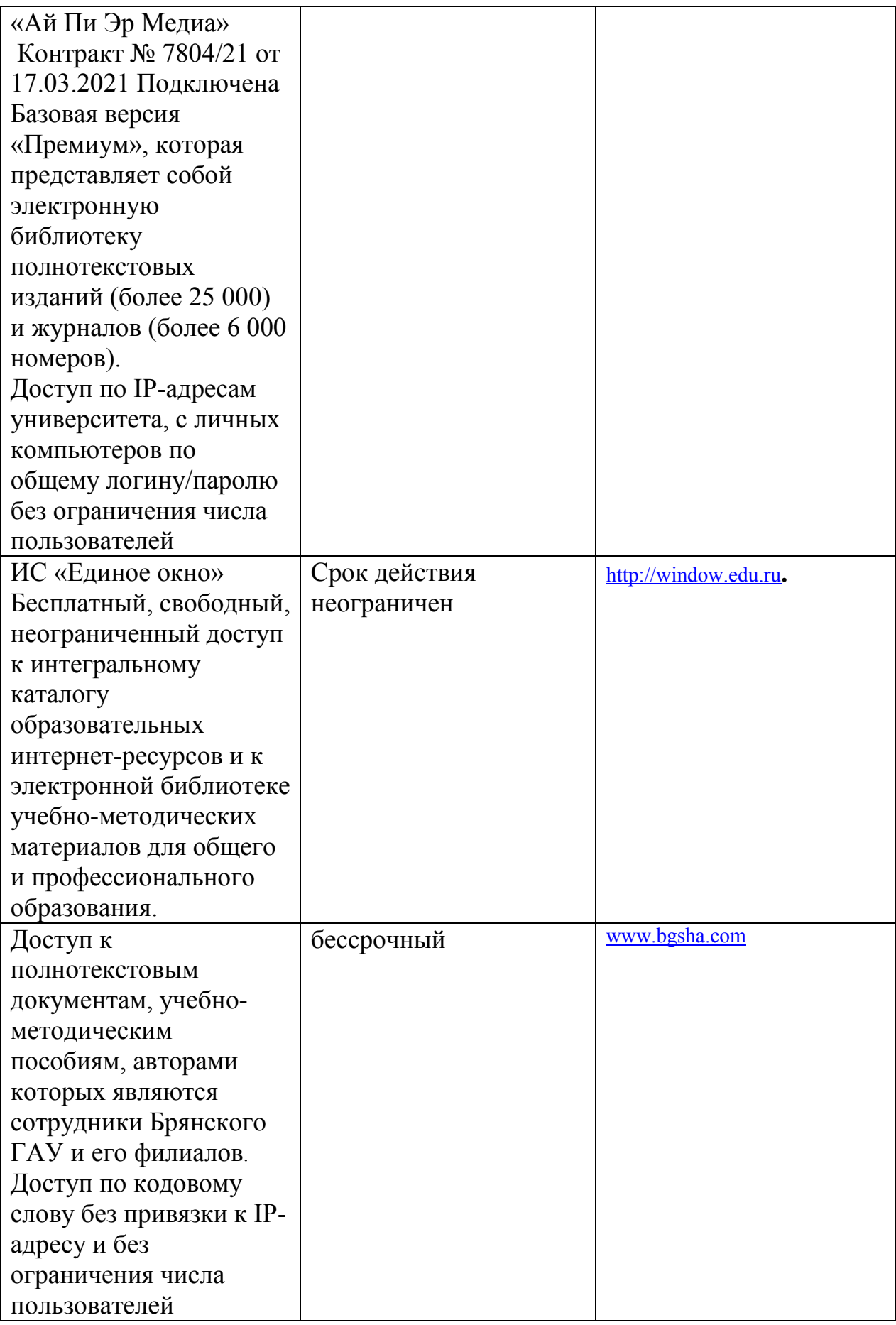

#### **Периодическая печать**

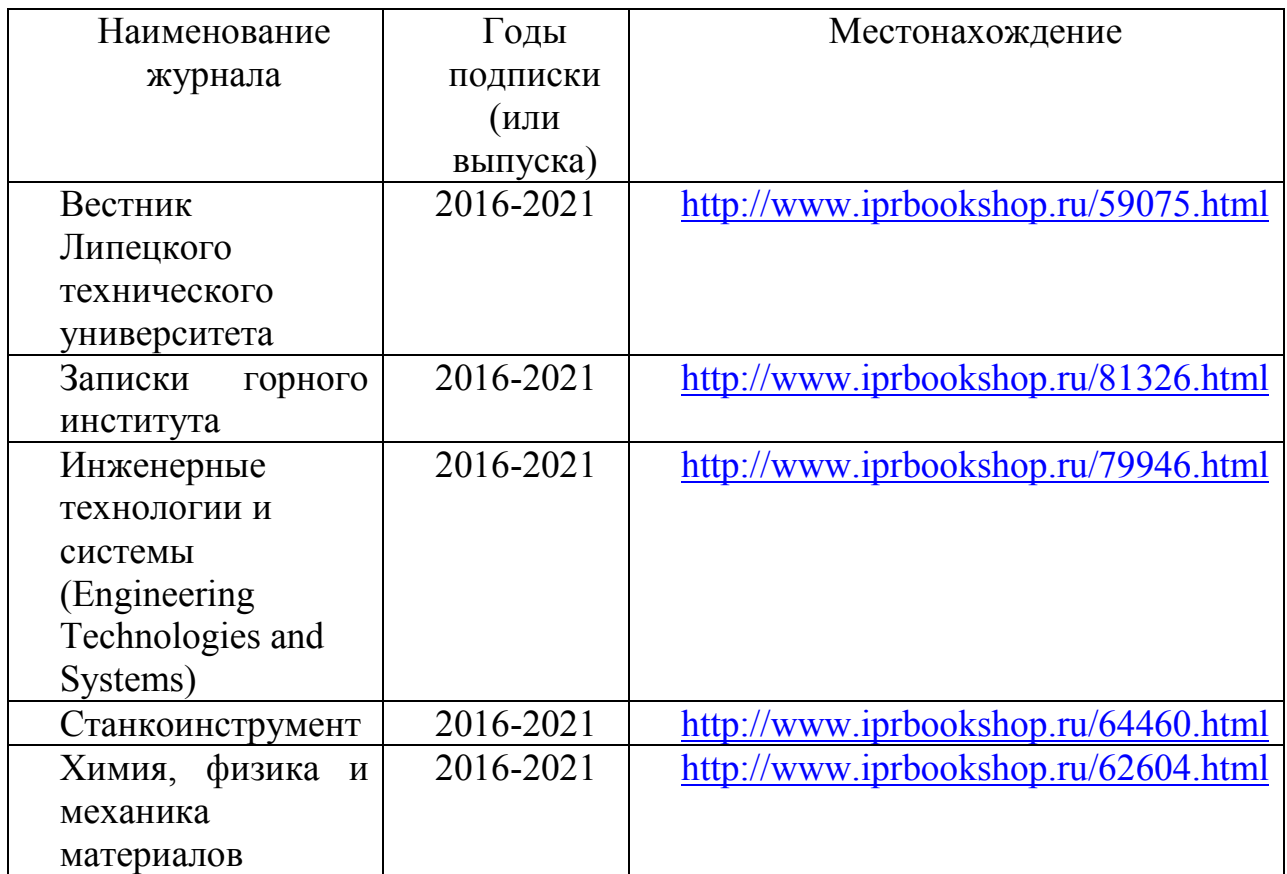

## **Интернет ресурсы:**

1.http://www.imash.ru/2008/09/19/krany\_galichanin\_nachali\_osnashhat\_okhranno  $poiskovoji$  sistemoji.html Портал машиностроительных ресурсов. Новости машиностроения, статьи, аналитика. Машиностроительные заводы. Поиск по ключевым словам, по разделам, подразделам.

2. http://www.1bm.ru/ Машиностроительная поисковая система для специалистов работающих на машиностроительных предприятиях. Требуется регистрация. Представлены "Каталоги предприятий" и "Библиотека портала" (ГОСТЫ, ОСТы, ТУ). Выставлены бесплатные программы, тендеры, реклама

3. Мир энциклопедий http://www.encyclopedia.ru/

4. http://php-gears.ru/ лаборатория машиностроителя

5. http://engineercatalogues.narod.ru/articles/index\_articles.html Статьи и каталоги машиностроительной продукции

## **3.3. Общие требования к реализации образовательного процесса**

Реализация программы предполагает использование традиционных, активных и интерактивных форм обучения на учебных занятиях в сочетании с внеаудиторной работой обучающегося.

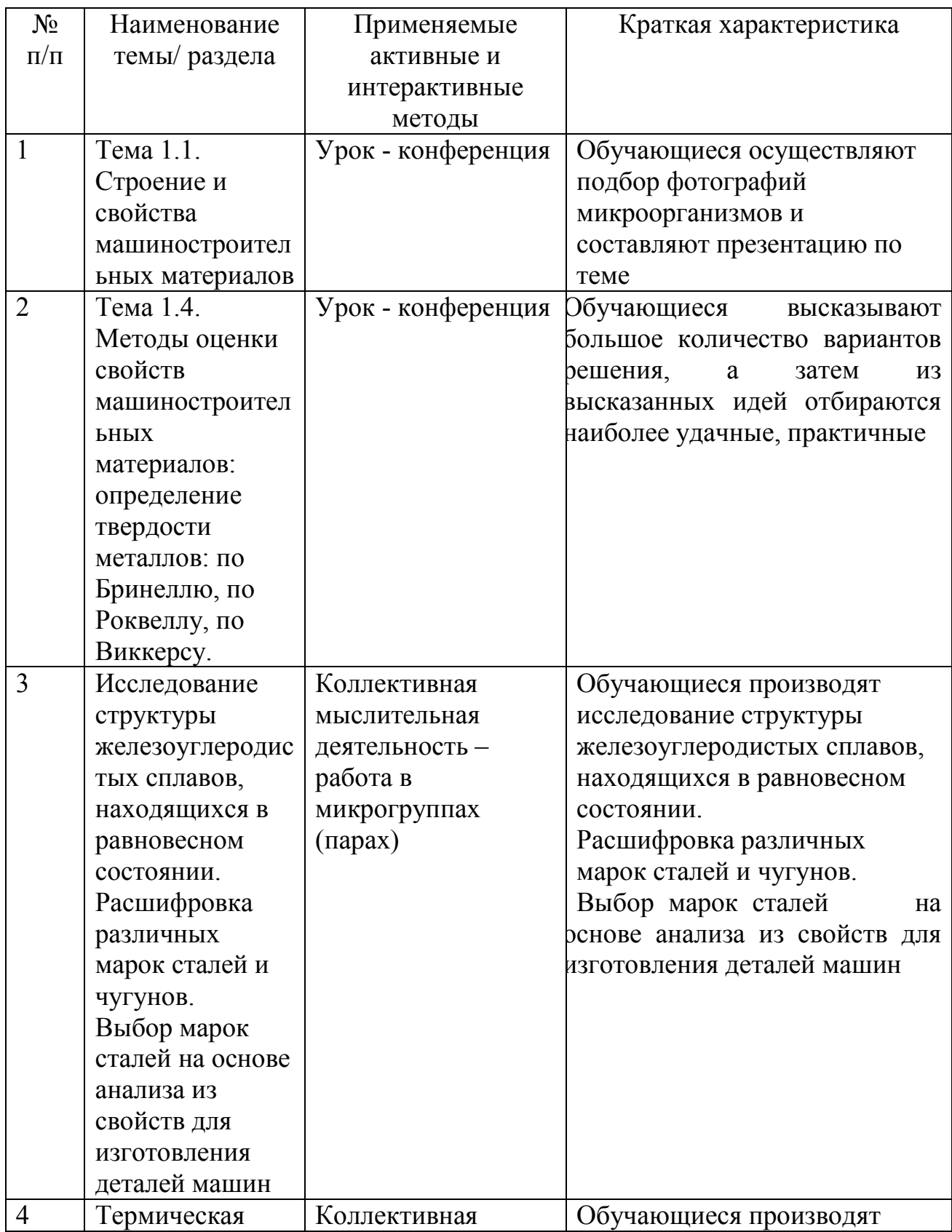

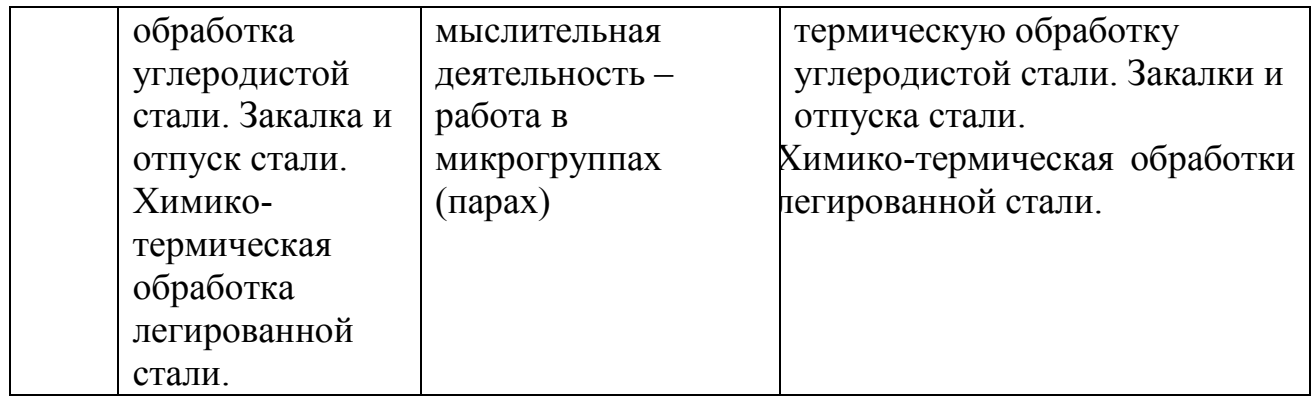

Синхронное взаимодействие обучающегося с преподавателем может осуществляться с помощью чата, созданного по дисциплине на платформе «Moodle».

Асинхронное обучение осуществляется в виде самостоятельной работы и контроля за самостоятельной работой по учебной дисциплине.

#### **3.4. Кадровое обеспечение образовательного процесса**

Реализация ППССЗ в соответствии с ФГОС СПО 35.02.16 Эксплуатация и ремонт сельскохозяйственной техники и оборудования обеспечена педагогическими кадрами, имеющими высшее образование, соответствующее профилю преподаваемого предмета, а также наличием опыта деятельности в организациях соответствующей профессиональной сфере. Преподаватели получают дополнительное профессиональное образование по программам повышения квалификации, в том числе в форме стажировки в профильных организациях не реже 1 раза в 3 года.

#### **3.5. Организация образовательного процесса для инвалидов и лиц с ограниченными возможностями здоровья**

Обучение по дисциплине лиц, относящихся к категории инвалидов и лиц с ограниченными возможностями здоровья осуществляется с учетом особенностей психофизического развития, индивидуальных возможностей и состояния здоровья таких обучающихся. В случае возникновения необходимости обучения лиц с ограниченными возможностями здоровья в техникуме предусматривается создание специальных условий, включающих в себя использование специальных образовательных программ, методов воспитания, дидактических материалов, специальных технических средств обучения коллективного и индивидуального пользования, предоставление услуг ассистента (помощника), оказывающего обучающимся необходимую техническую помощь, проведение групповых и индивидуальных коррекционных занятий, обеспечение доступа в здания техникума и другие условия, без которых невозможно или затруднено освоение образовательных программ обучающимися с ограниченными возможностями здоровья.

При получении среднепрофессионального образования обучающимся с ограниченными возможностями здоровья предоставляются бесплатно учебная литература, с учетом особых потребностей обучающимся с ограниченными возможностями здоровья обеспечивается предоставление учебных, лекционным материалов в электронном виде.

## **4. КОНТРОЛЬ И ОЦЕНКА РЕЗУЛЬТАТОВ ОСВОЕНИЯ УЧЕБНОЙ ДИСЦИПЛИНЫ**

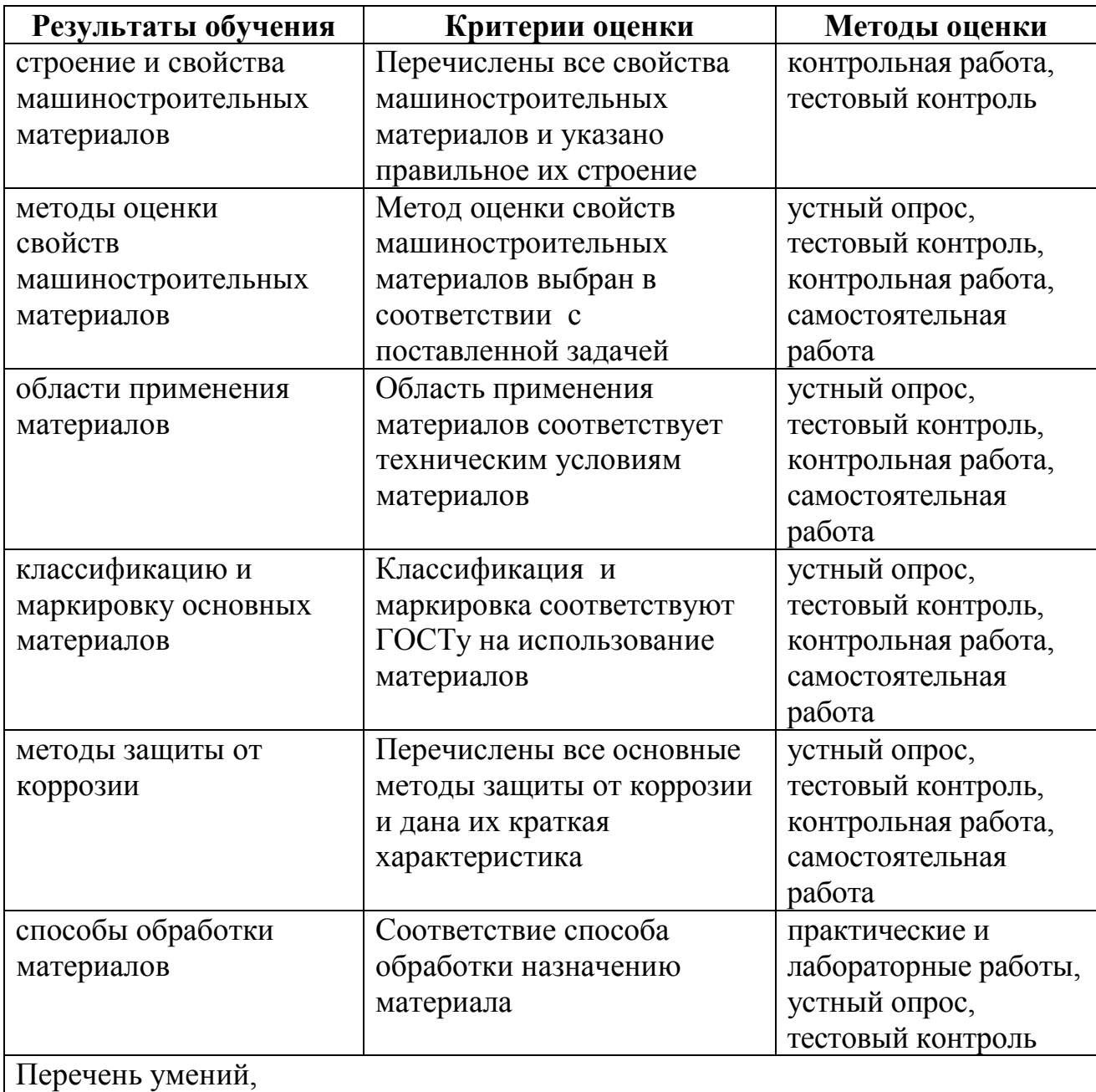

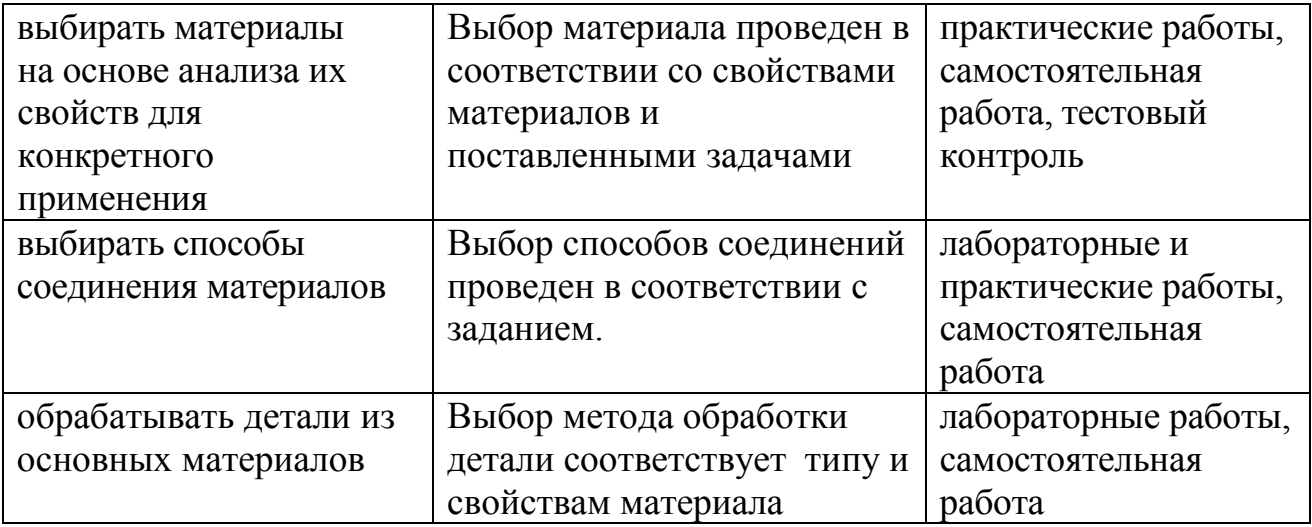

Приложение 1

## ЛИСТ РЕГИСТРАЦИИ ИЗМЕНЕНИЙ И ДОПОЛНЕНИЙ

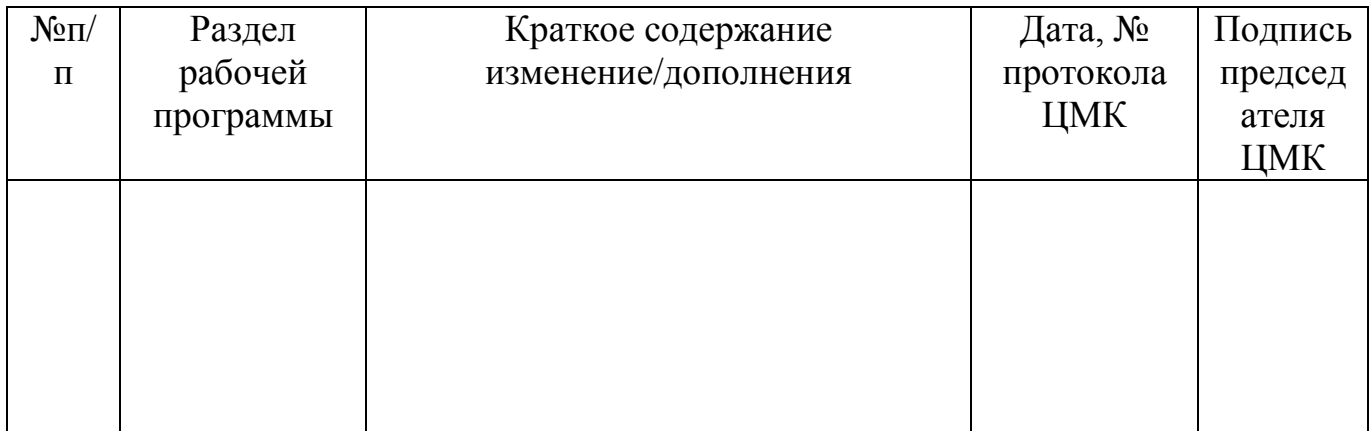

#### Рецензия

#### на рабочую программу лисциплины Материаловедение специальность 35.02.16 Эксплуатация и ремонт сельскохозяйственно техники и оборудования.

Рабочая программа дисциплины ОП.03. Материаловедение разработан с учетом требований Федерального государственного образовательног стандарта среднего профессионального образования по специальност сельскохозяйственной Эксплуатация и ремонт техники 35.02.16 оборудования.

рабочей программе представлены: структура содержание B  $\mathbf{M}$ дисциплины, условия реализации рабочей программы, самостоятельная работа студентов, промежуточной форма аттестации внеаудиторная освоения оценка результатов дисциплины, студентов, контроль  $\mathbf{M}$ информационное обеспечение дисциплины.

Все разделы рабочей программы ориентированы на достижение знаний, умений, формируемый практический опыт, которыми должен овладеть обучающийся и в полной мере отвечают требованиям стандарта. Каждый раздел программы раскрывает рассматриваемые вопросы логической последовательности, определяемой закономерностями обучения студентов.

рабочей программе отражены общие B  $\,$  M профессиональные компетенции, на формирование которых направлена дисциплина.

В программе отражена максимальная учебная нагрузка, включающая в себя аудиторную учебную нагрузку и самостоятельную внеаудиторную в соответствии с учебным планом по специальности 35.02.16 Эксплуатация и ремонт сельскохозяйственной техники и оборудования.

Разработанные формы и методы позволяют в полной мере осуществлять контроль и оценку результатов обучения.

Программа дисциплины Материаловедение выполнена на хорошем методическом уровне и может быть рекомендована для образовательных учреждений среднего профессионального образования.

Рецензент: кандидат технических наук, доцент, декан факультета СПО ФГБОУ ВО «Брянский государственный аграрный университет» Кожухова Н.Ю.